#### **Yahoo Traffic Server - a Powerful Cloud Gatekeeper**

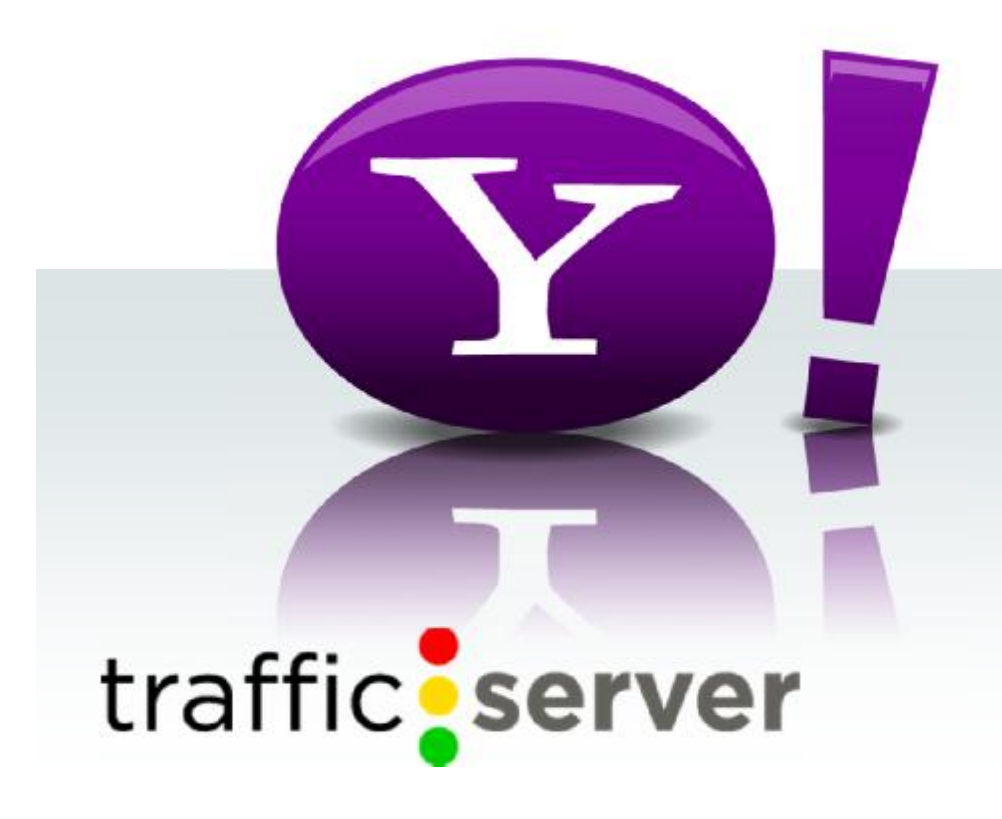

**Shih-Yong Wang Yahoo! Taiwan**

> 2010 COSCUP Aug 15, 2010

# **What is Proxy Caching ?**

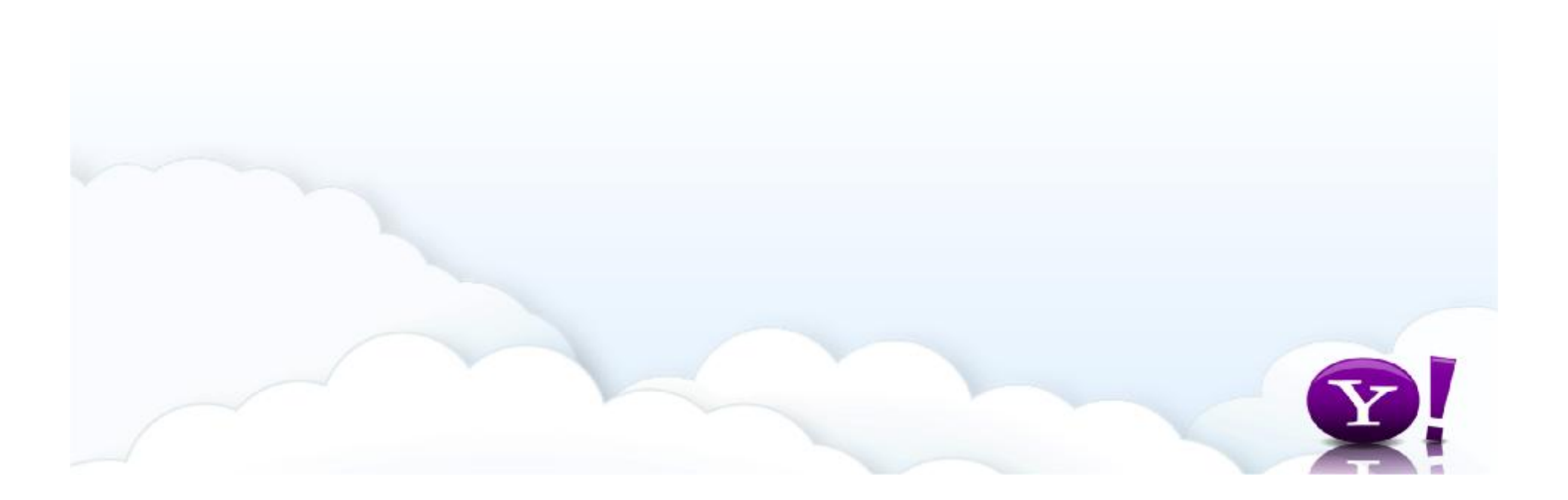

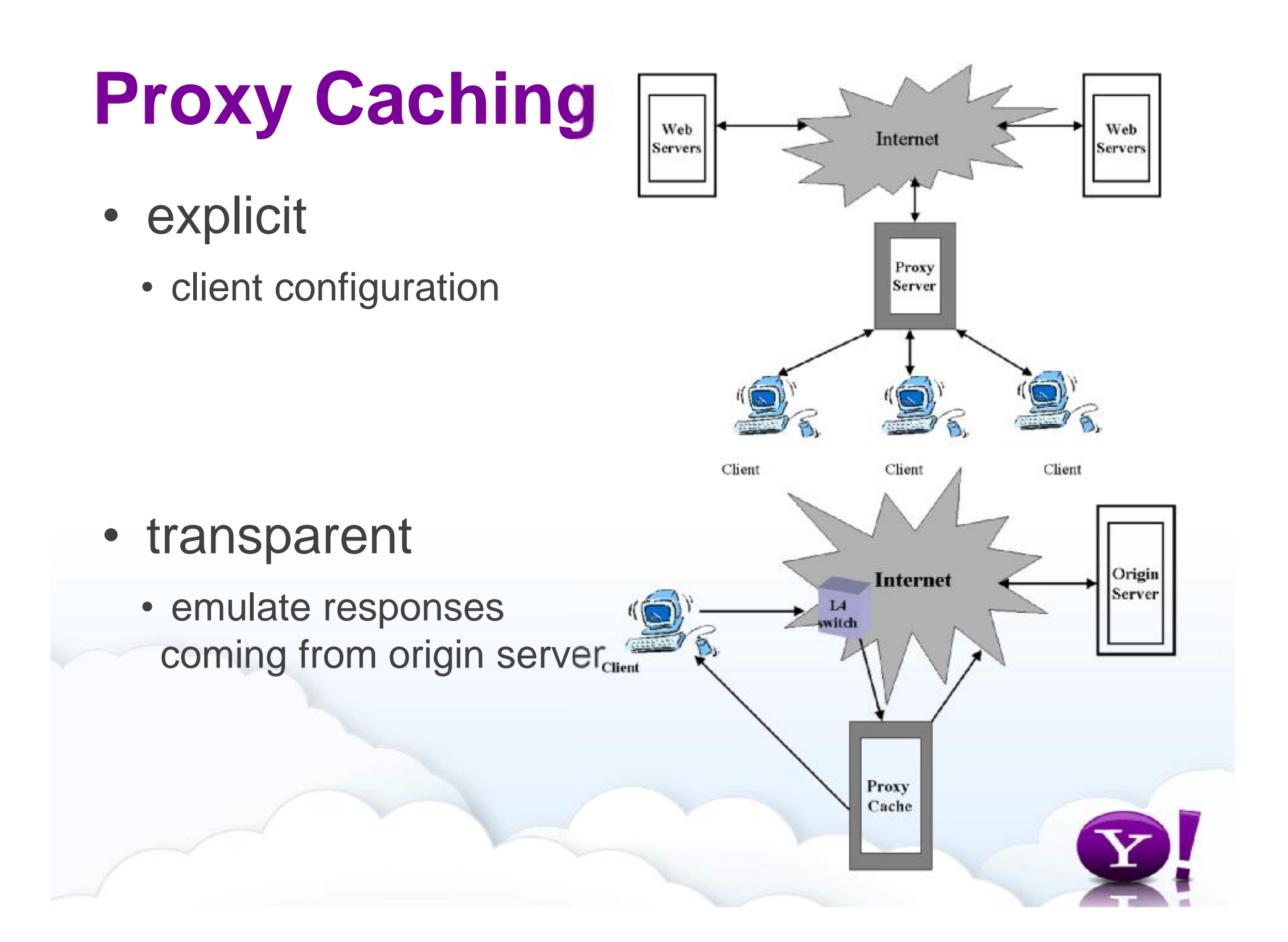

### **Reverse Proxy Caching**

- deploy on "server side"
- increase server capacity
- can have m-m relationship
- hostname of resources resolve to the cache

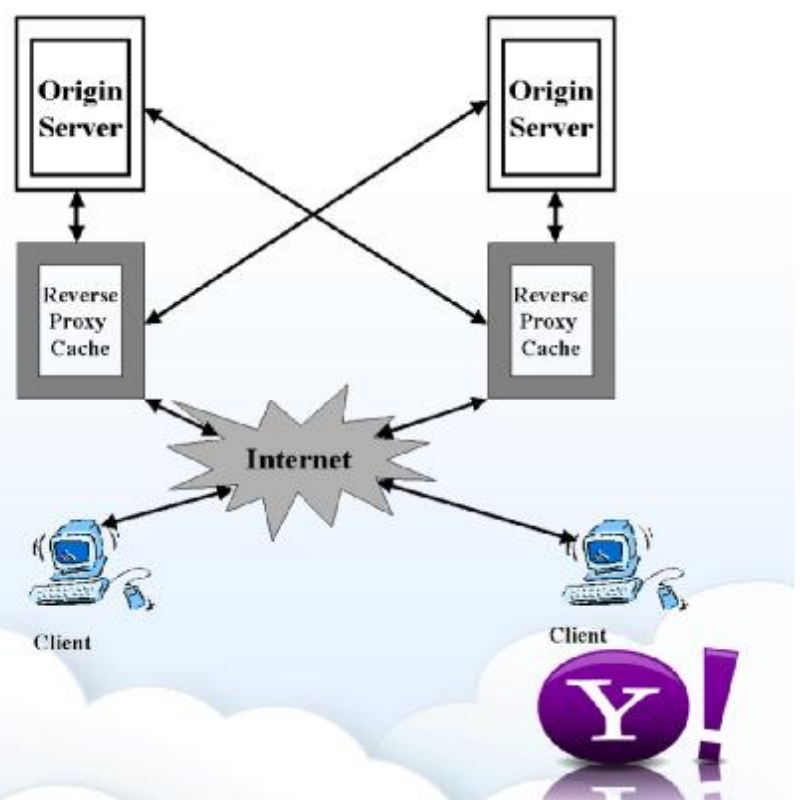

#### **What is YTS ?**

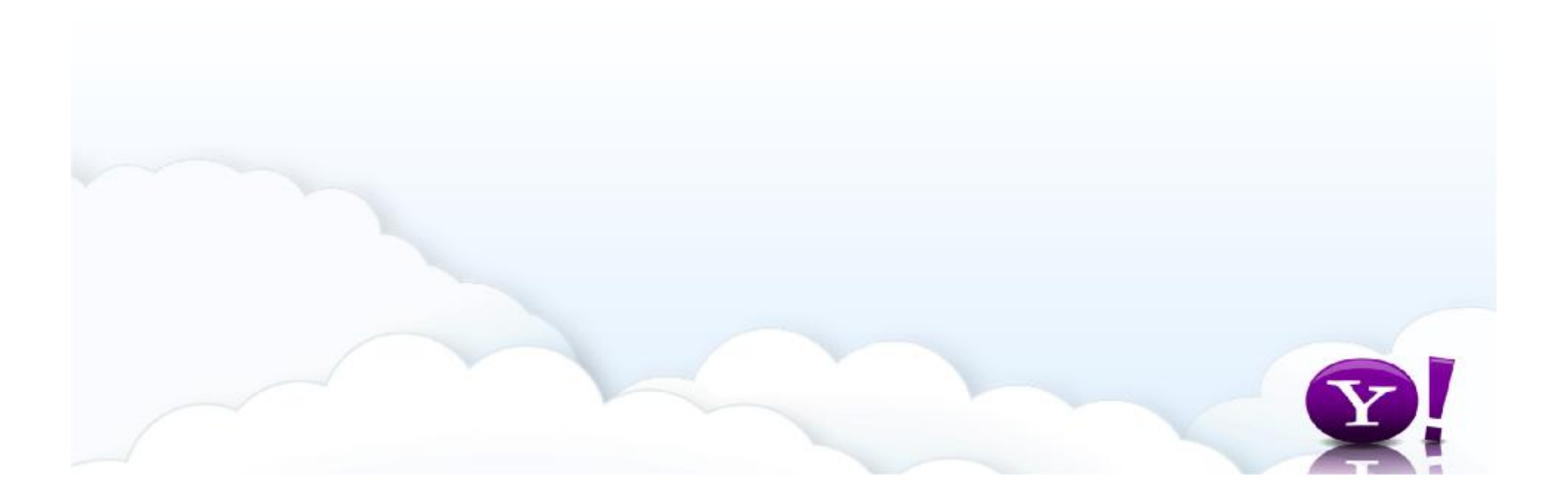

# **YTS Quick Facts (1/2)**

- a high performance web caching solution
	- like publicly available Squid, Varnish, HAProxy, Nginx
- based on Traffic Edge, developed by Inktomi
	- which was acquired by Yahoo! at 2002
- is a multi-threaded state machine
	- scales very well on modern multi-core box
	- fully leverages multi-core CPUs

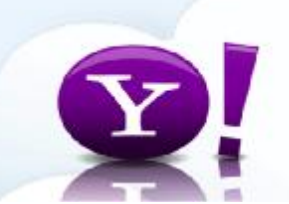

# **YTS Quick Facts (2/2)**

- YTS is a 32-bit application
	- but we recommend running YTS on 64-bit OS
- includes a fast, asynchronous DNS resolver
	- directly issuing DNS command packets
- supports an extensible plug-in architecture
	- with a large list of APIs for modifying requests or responses
	- allow property or platform needed custom behavior
		- YMail gateway
		- Wretch IAV reverse proxy
		- could act as SW L7, replace HW load balancer

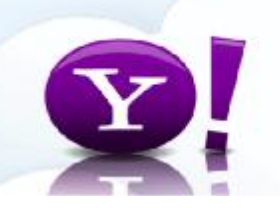

# **YTS v.s. Squid (1/3)**

- hardware
	- 2 \* Xeon E5320 1.86GHz
	- 8GB DDR2-667 ECC fully buffered
	- 6 \* 147GB 15K SAS/3
- benchmark
	- variable cache hit ratio percentages (0, 50, 95, 100)
	- 1,000 client connections
	- 1KB response from the origin
	- 4 keep-alive requests per connection
	- 10,000 unique objects

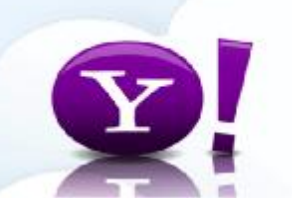

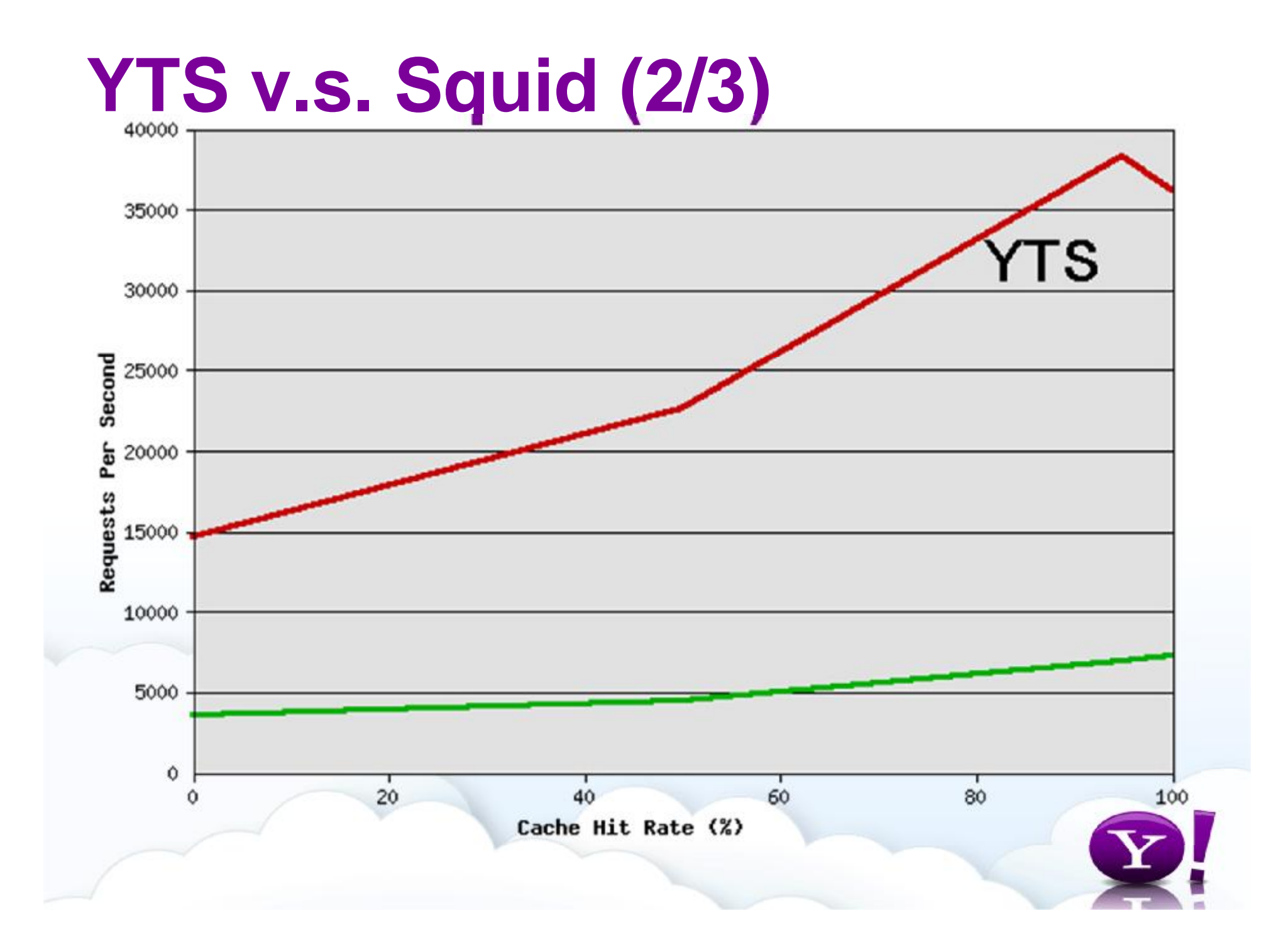

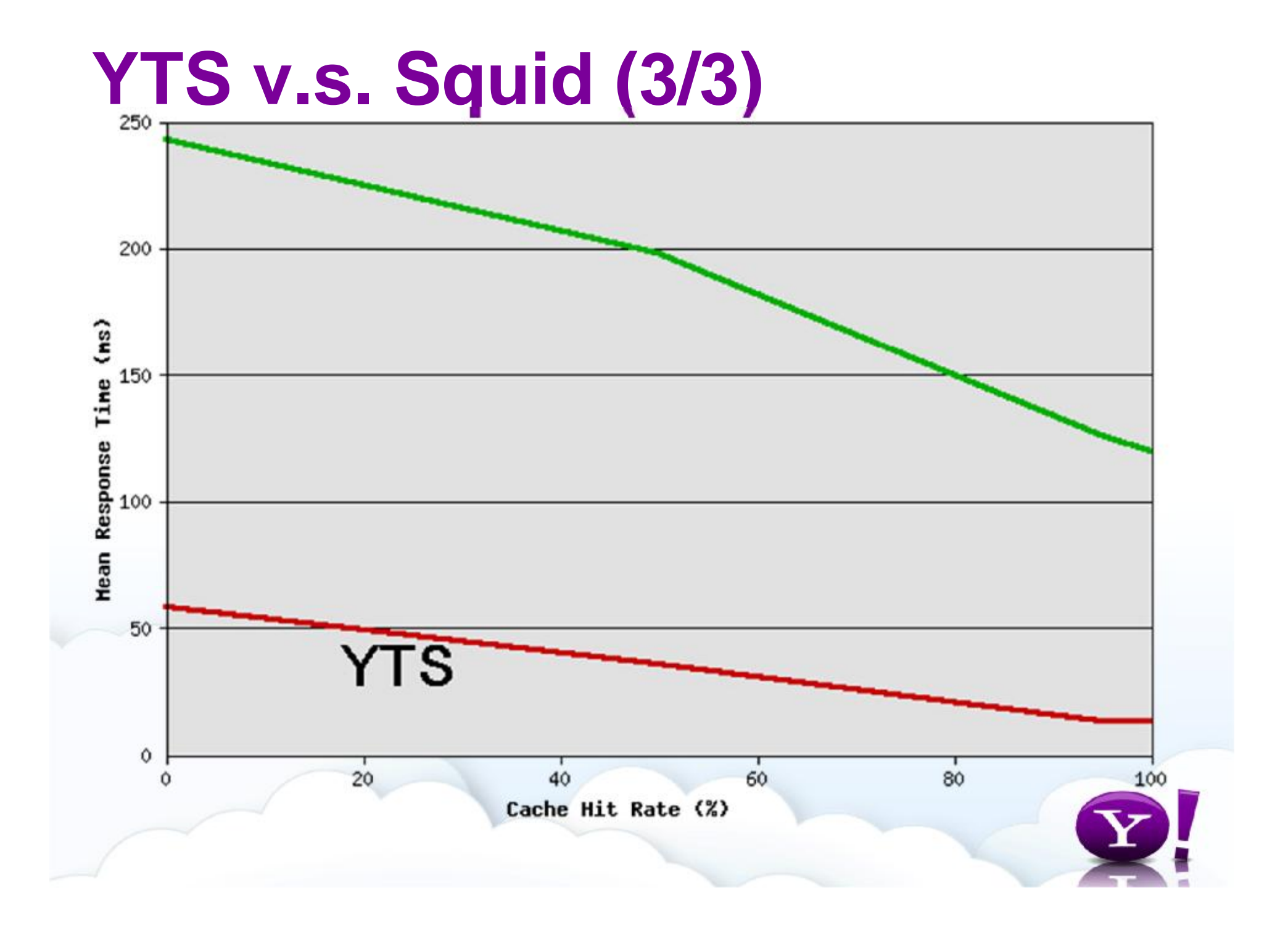

#### **How Yahoo! use YTS ?**

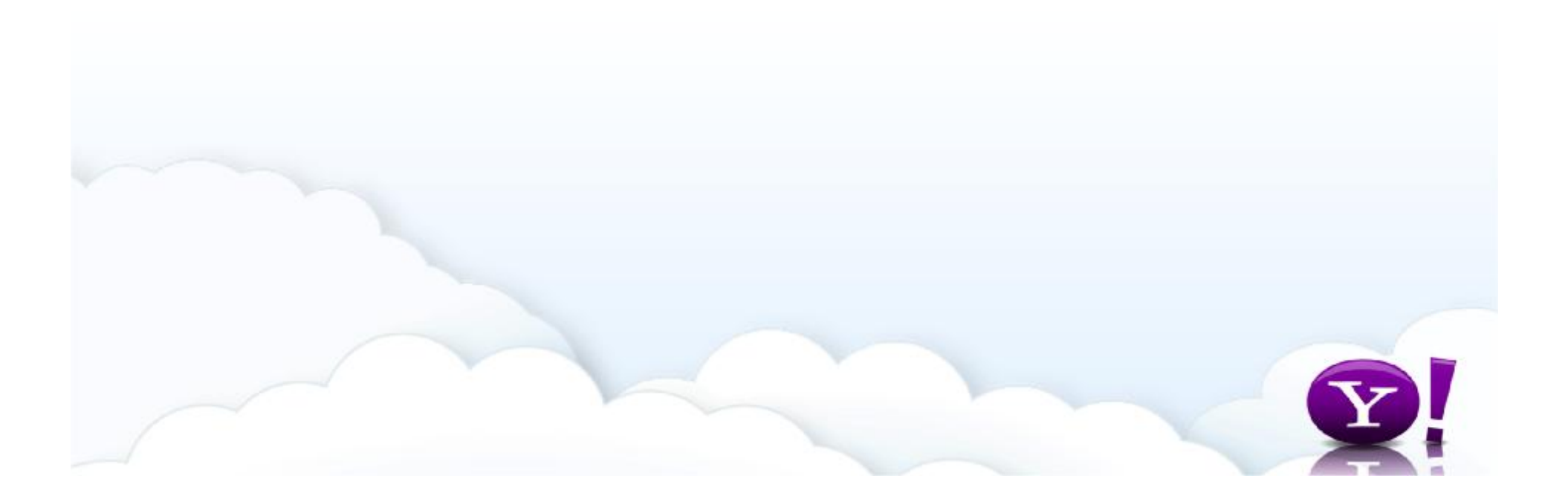

### **Yahoo CDN: based on YTS**

- at November 2009
	- 128TB per day
	- 17 billion requests per day
	- peak at 20+Gbps
	- targets 90% of content being cacheable

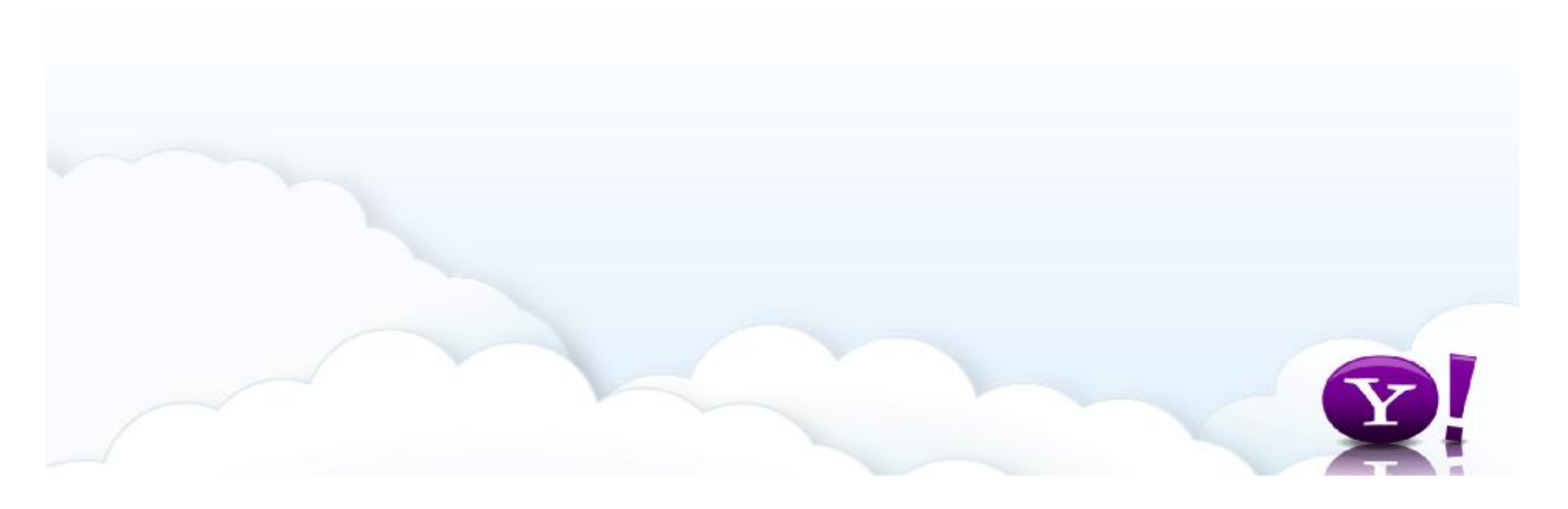

# **Yahoo Connection Proxy (1/3)**

- reverse proxy of connection to end users
	- located at last mile
- reduced round-trip times

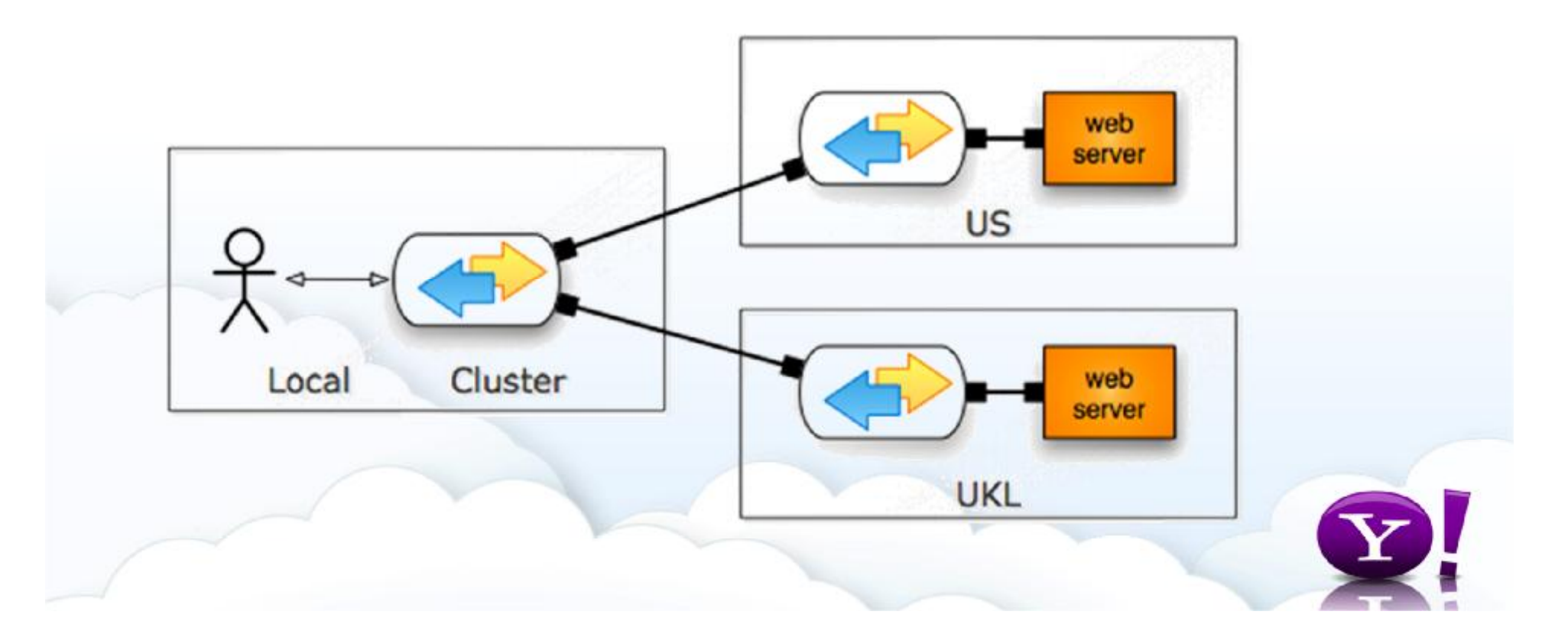

# **Yahoo Connection Proxy (2/3)**

- provides keep-alive support
	- a connection is re-used for subsequent objects being downloaded
	- TCP slow start will only impact the first object downloaded

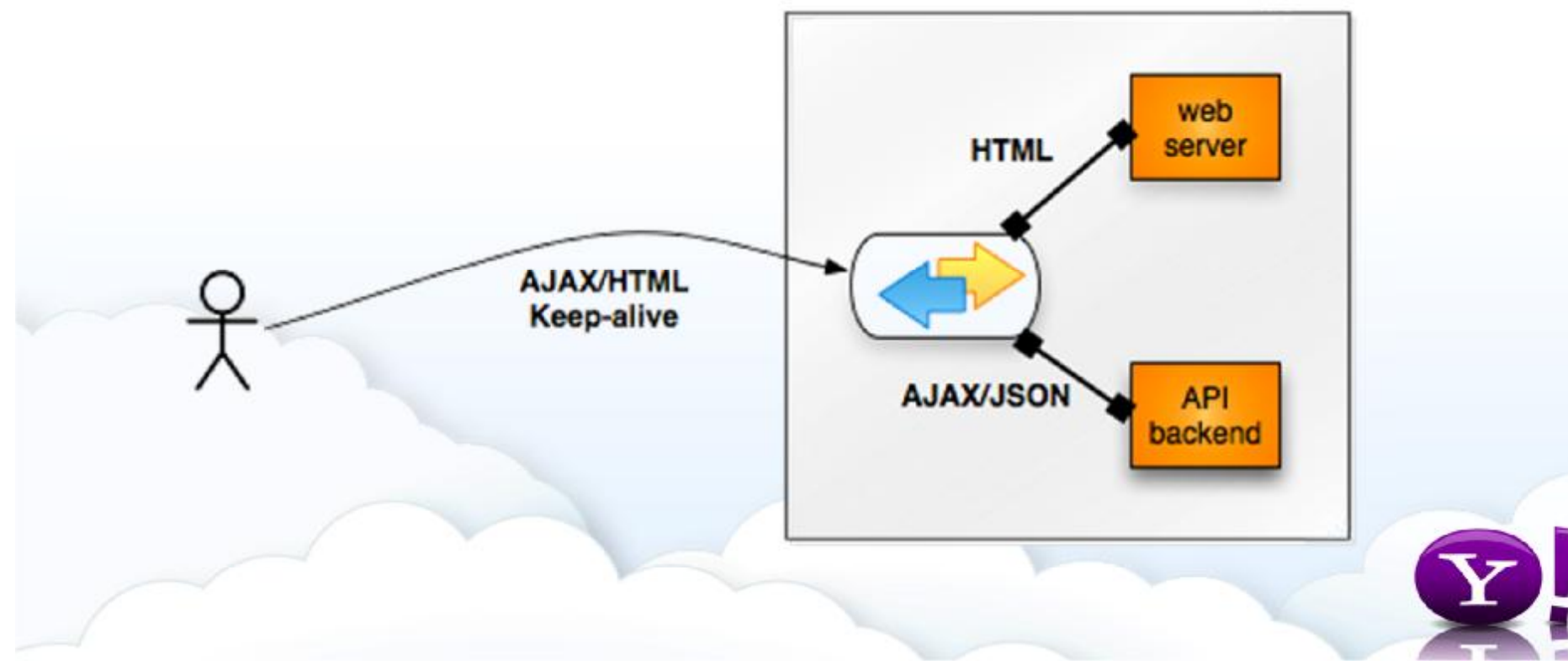

# **Yahoo Connection Proxy (3/3)**

• allowing for domain collapsing

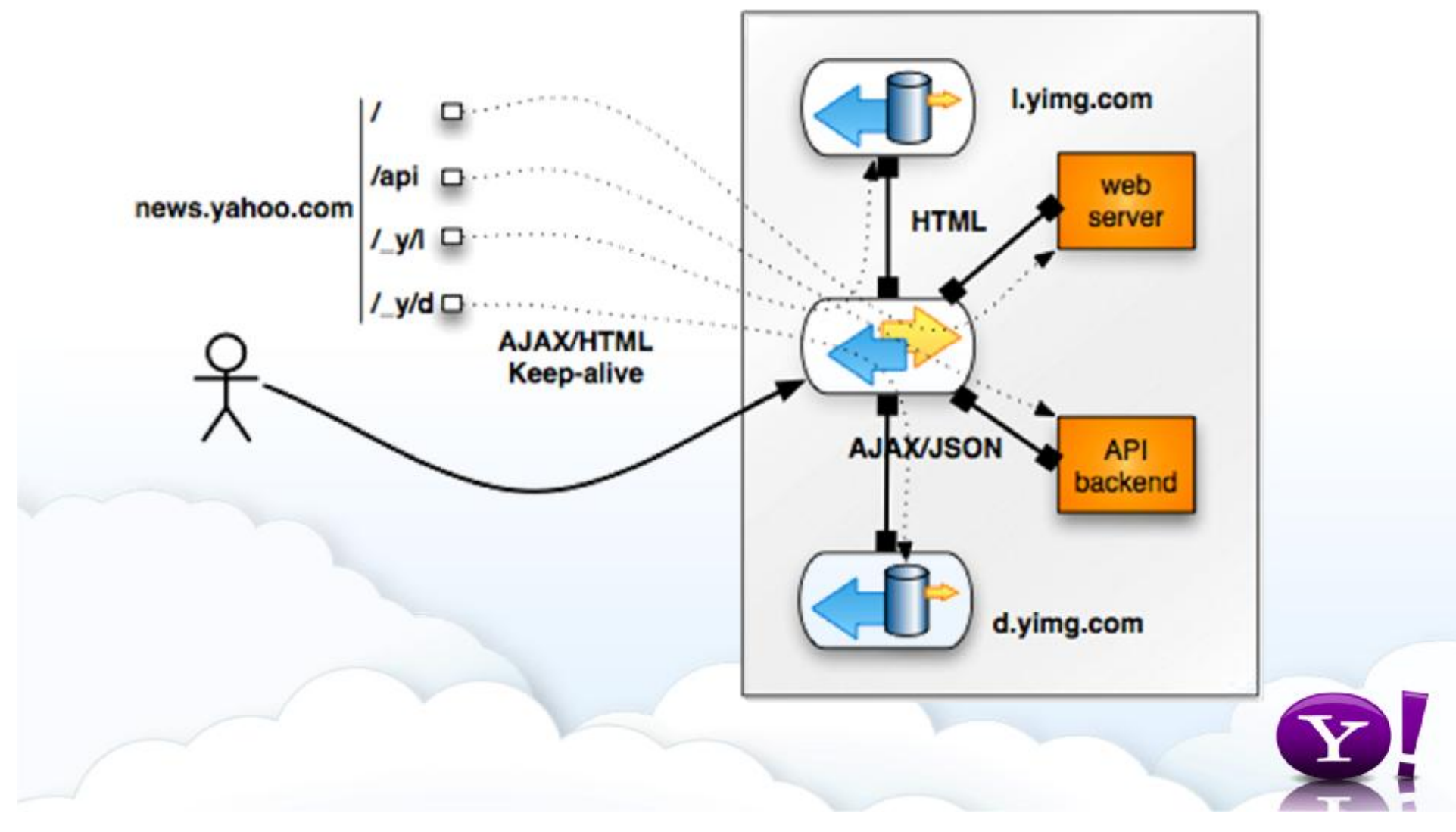

#### **Open Source !**

• Yahoo! donate the source to Apache Software Foundation at Nov/2009

• <http://ostatic.com/blog/guest-post-yahoos-cloud-team-open-sources-traffic-server>

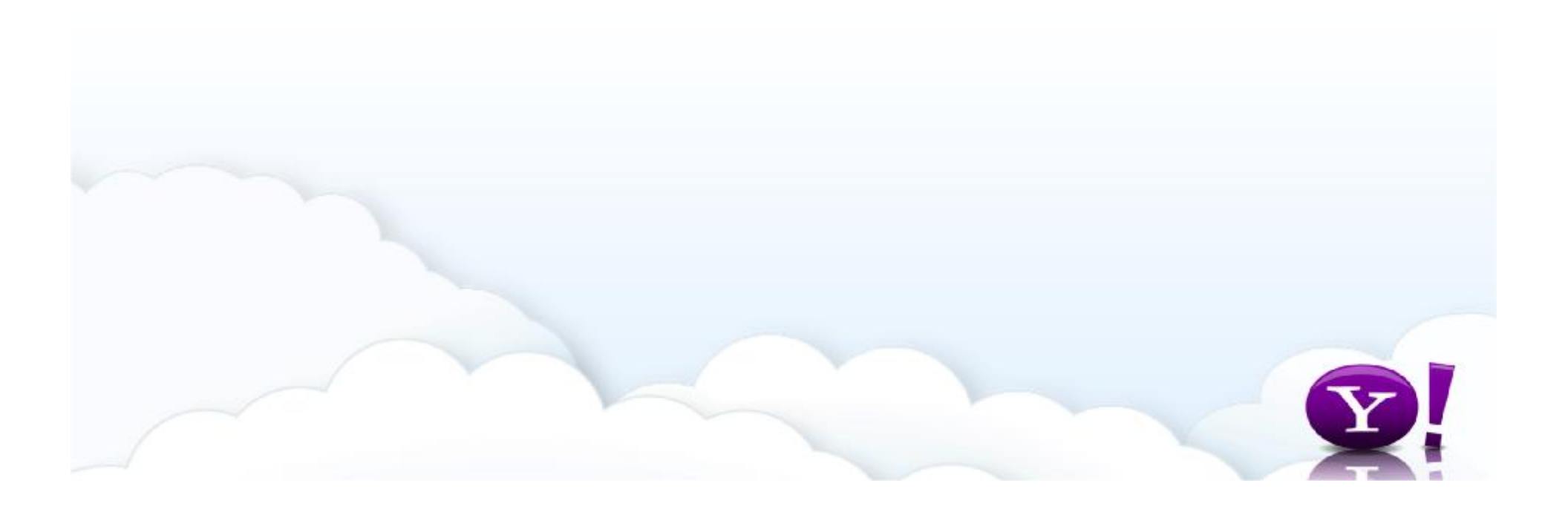

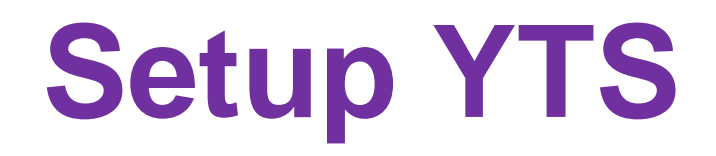

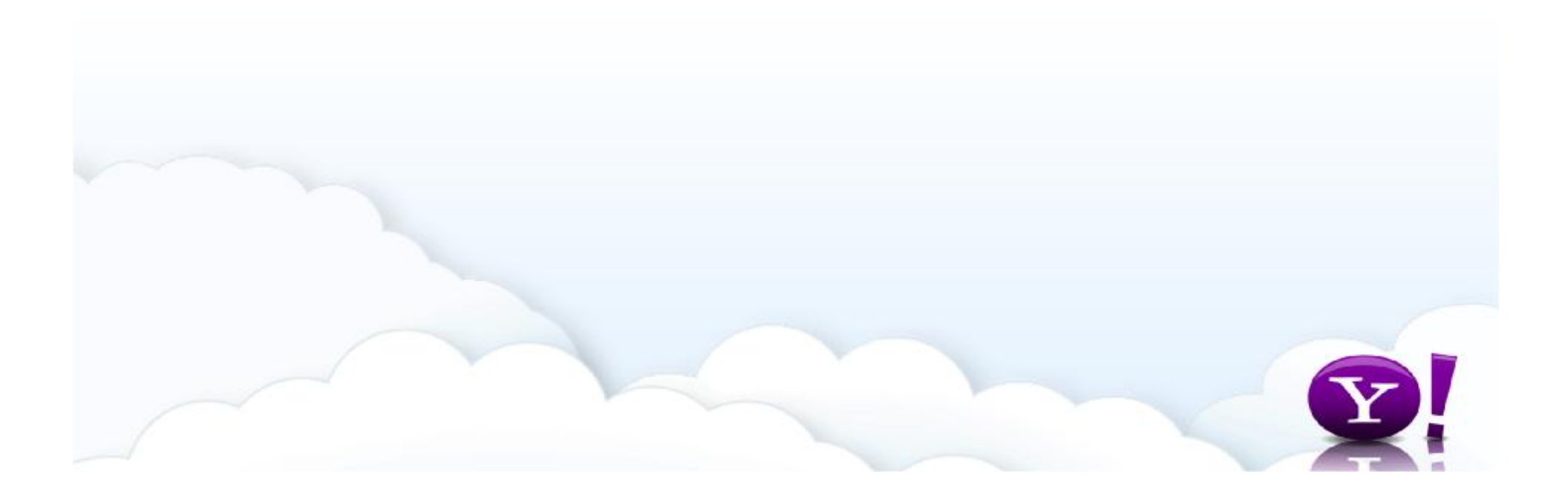

### **Quick Setup a Reverse Proxy by YTS**

- install YTS
- creating mapping rules (remap.config)
	- map <http://tw.image.XXX.yahoo.com> http://localhost:8080
	- map <http://tw.image.XXX.yahoo.com/oa> <http://tw.m.XXX.yahoo.com>
	- map <http://ab.cd.yahoo.com:9876/A.html> <http://ef.gh.yahoo.com:5432/B.html>
- setup cache storage (storage.config)
- enable reverse proxy (records.config)
- DNS entry of the advertised hostname of the origin server => YTS

• tw.image.XXX.yahoo.com => tw.ytsvip.XXX.yahoo.com

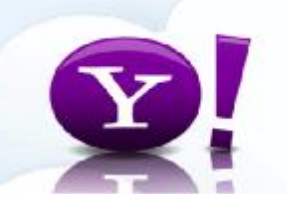

### **Hierarchical Caching**

- parent, sibling, neighbor/peer relationships
- using Internet Cache Protocol (ICP)
- "neighbor miss" request forward to a parent or directly to origin server
- each node cache the object on miss

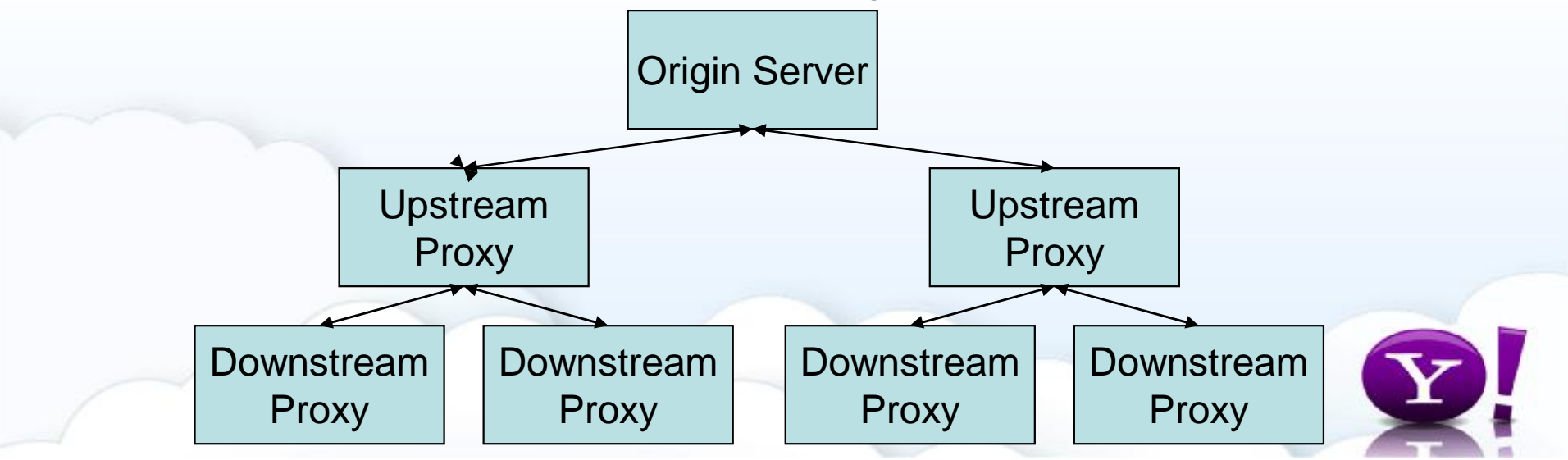

# **Cluster Caching**

- management only
	- nodes automatically share configuration
- full clustering
	- include management-only mode
	- cache is distributed across nodes into a single, virtual store, rather than replicating the cache node by node
	- enormous aggregate cache size & maximize hit rate
	- recommended to use a dedicated NIC for cluster communication
- use a proprietary communication protocol

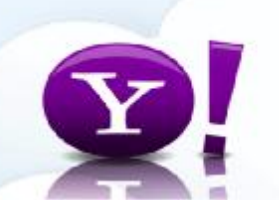

### **Object Freshness**

- by expires & max-age header
- by formula
	- freshness\_limit = (date last\_modified) \* threshold
- absolute limit
- revalidate rules in cache.config
	- for particular domains / IPs / regular expressions, etc

#### **Cache Management**

- cache preloading
	- scheduling updates
	- immediate updates
	- pushing via HTTP PUSH
- cache pinning

# **Caching Special Objects**

- caching dynamic content
	- URI with "?" ";" "cgi" or ends in ".asp"
- caching cookie-d objects
- caching HTTP alternates
	- different objects with the same URL

#### **Determining the Cache Size**

- related to system's temporal locality
- cache size need = (average object size) \* (# of cached objects to achieve our target hit rate)
- for example, to achieve 98% hourly hit rate,
	- average object size ~ 35kb
	- $\cdot$  # of cache objects required  $\sim$  800k
	- cache required: 800k \* 35kb = 28GB

### **Disk Cache**

- setup in storage.config
- cooked disk
	- 64MB cache storage in /tmp/cache.db
		- /tmp 67,108,864
- raw disk
	- skips the OS I/O buffer (preferred in Yahoo!)
	- use the '/usr/bin/raw' to bind a raw device to a an existing block device
		- e.g. raw /dev/raw/raw1 /dev/sys1/raw
	- 72GB raw disk cache

– /dev/raw/raw1 77309411328

• don't set the disk cache much larger than what you need

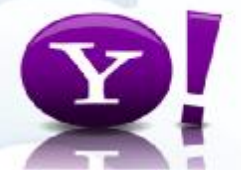

### **Ram Cache**

- setup in records.config
	- proxy.config.cache.ram\_cache.size
- current YTS is 32-bit only
	- max 2.5-3GB of ram cache on 64-bit OS
- memory used for cache = ram cache + in memory indices for disk cache
	- the indices is linear in size to the disk cache configured
	- e.g 500GB /w 700MB memory indices
- defaults is to use 1MB memory per GB disk cache
- YTS will crash if the ram cache size is set too high

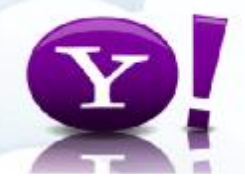

### **Other Optimizations**

- maximum size of objects allowed in RAM cache
	- proxy.config.cache.ram\_cache\_cutoff
	- eg: 35KB
- maximum size of objects allowed in cache
	- proxy.config.cache.max\_doc\_size
	- eg: 32MB

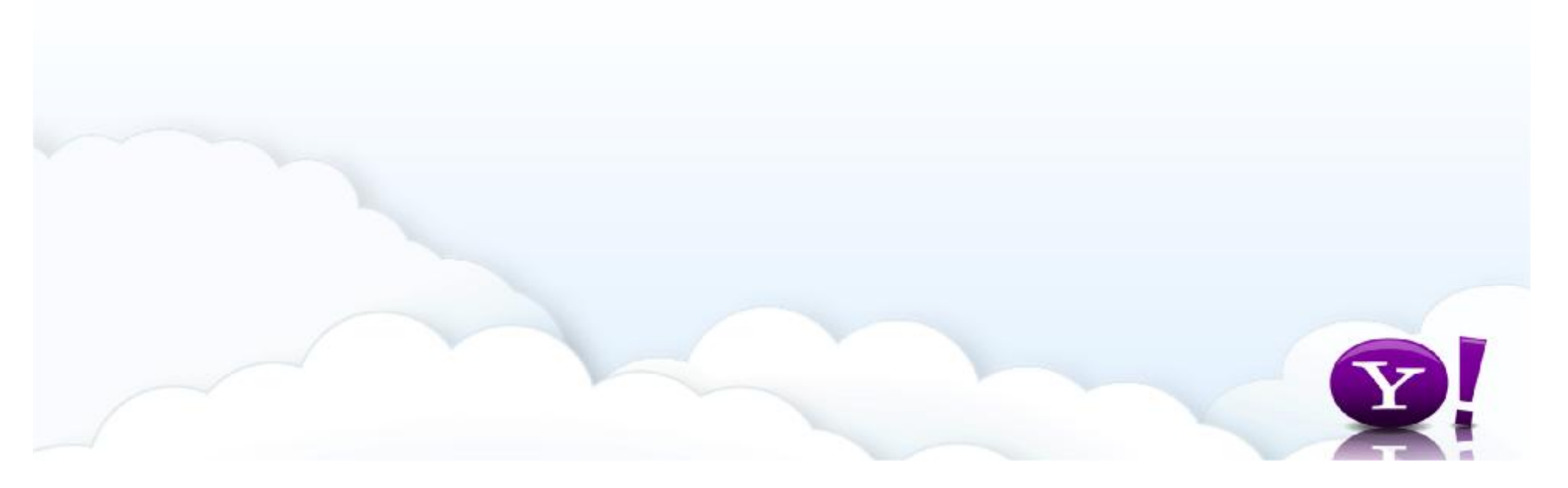

#### **Miscellaneous**

- **YTS** startup
	- it can take several seconds (even up to 10s) until the cache is initialized
	- no cache hits at this period
	- better have the machine out of rotation until YTS finish initialization
- object with "different" URLs
	- <http://tw.XXX.yahoo.com/test.jpg>
	- <http://tw.XXX.yahoo.com/test.jpg?.r=123> (default is to cache dynamic)
- customization
	- plug-in architecture allowing properties to modify YTS's behavior when necessary

# **YTS Plug-in Example**

- regular expression mappings
- WoE (geographic) based ACL
- cookie based routing
- OAuth request caching
- map CAPTCHA session
- traffic throttle

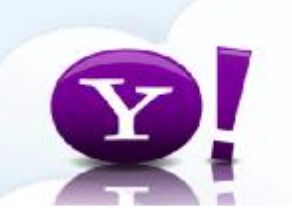

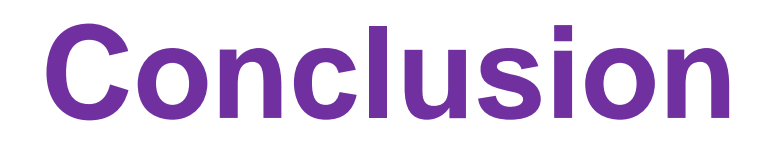

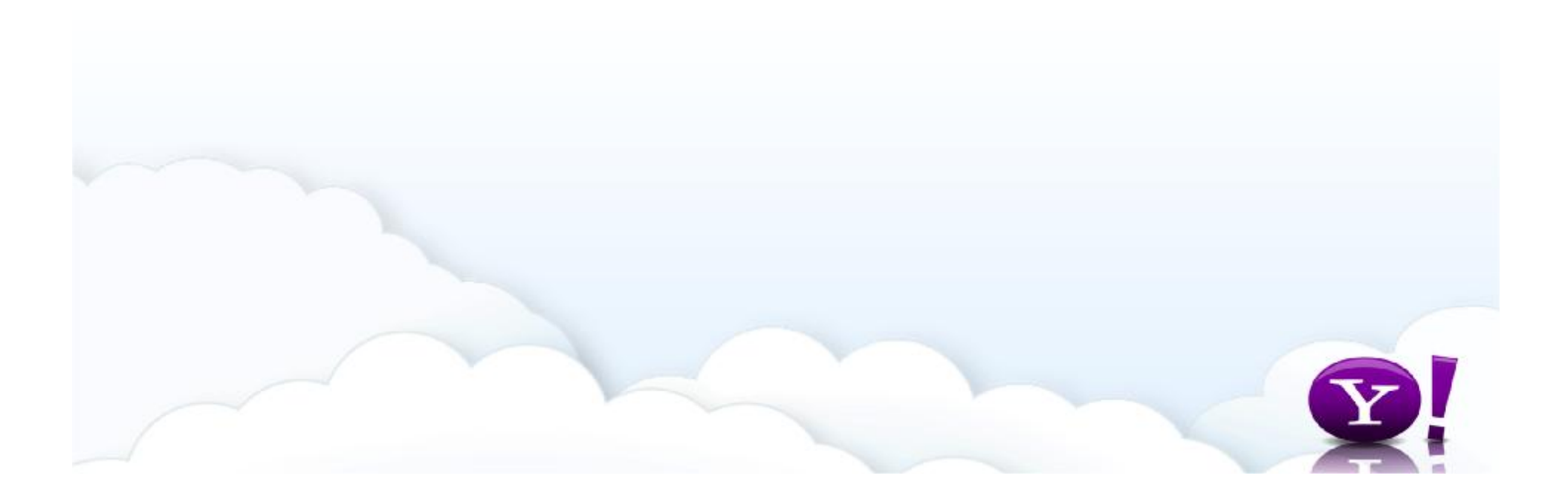

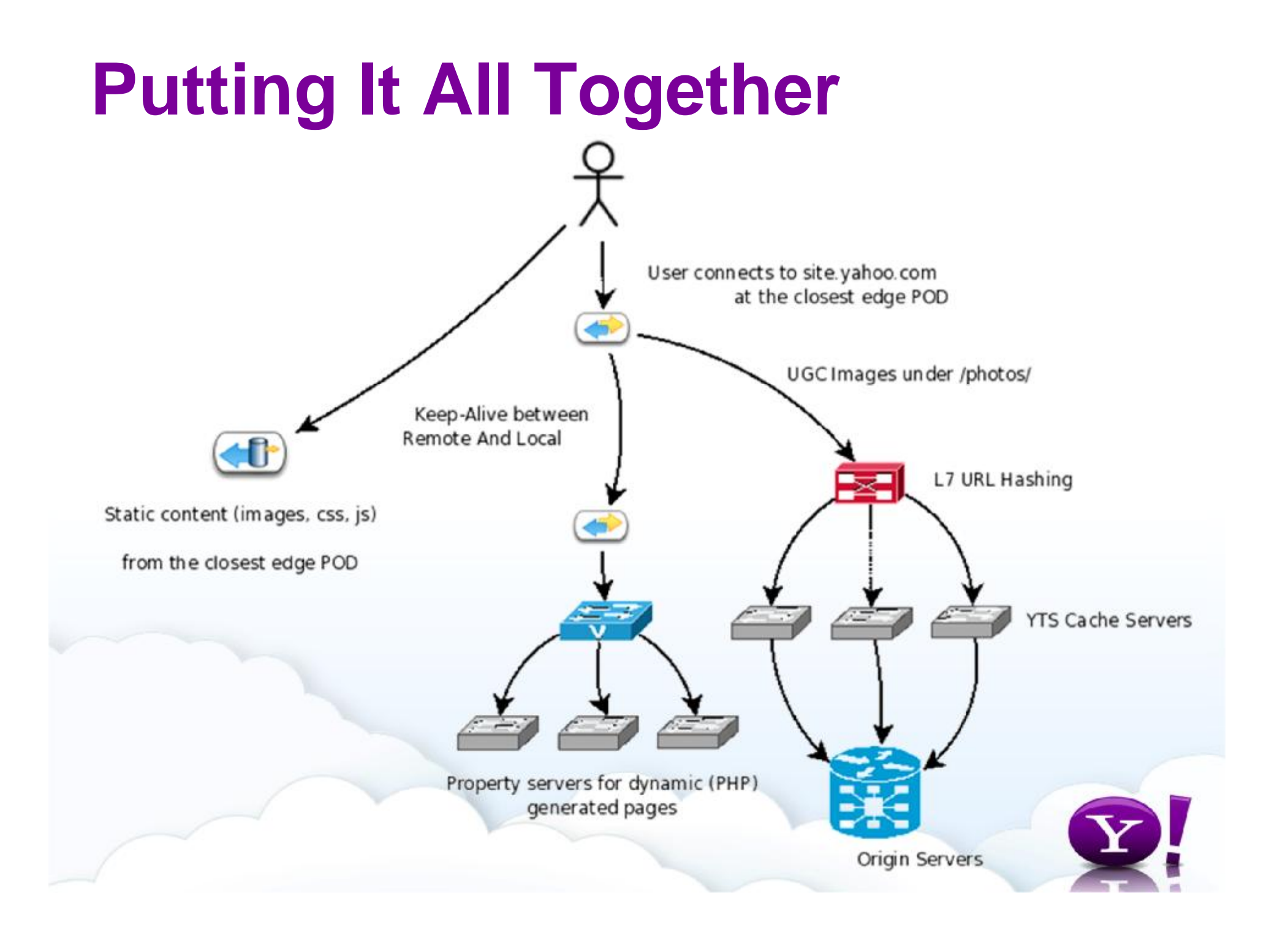

### **More Information**

- <http://trafficserver.apache.org/docs/>
- <http://trafficserver.apache.org/docs/v2/admin/>
- <http://svn.apache.org/viewvc/trafficserver/>
- <https://cwiki.apache.org/TS/faq.html>

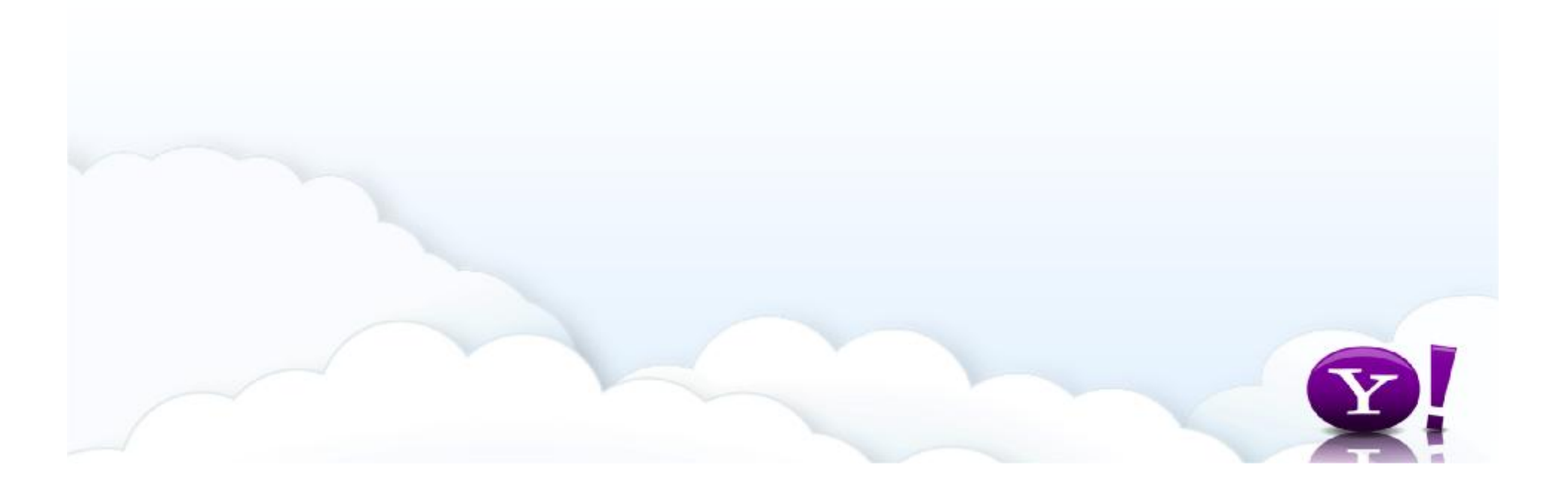

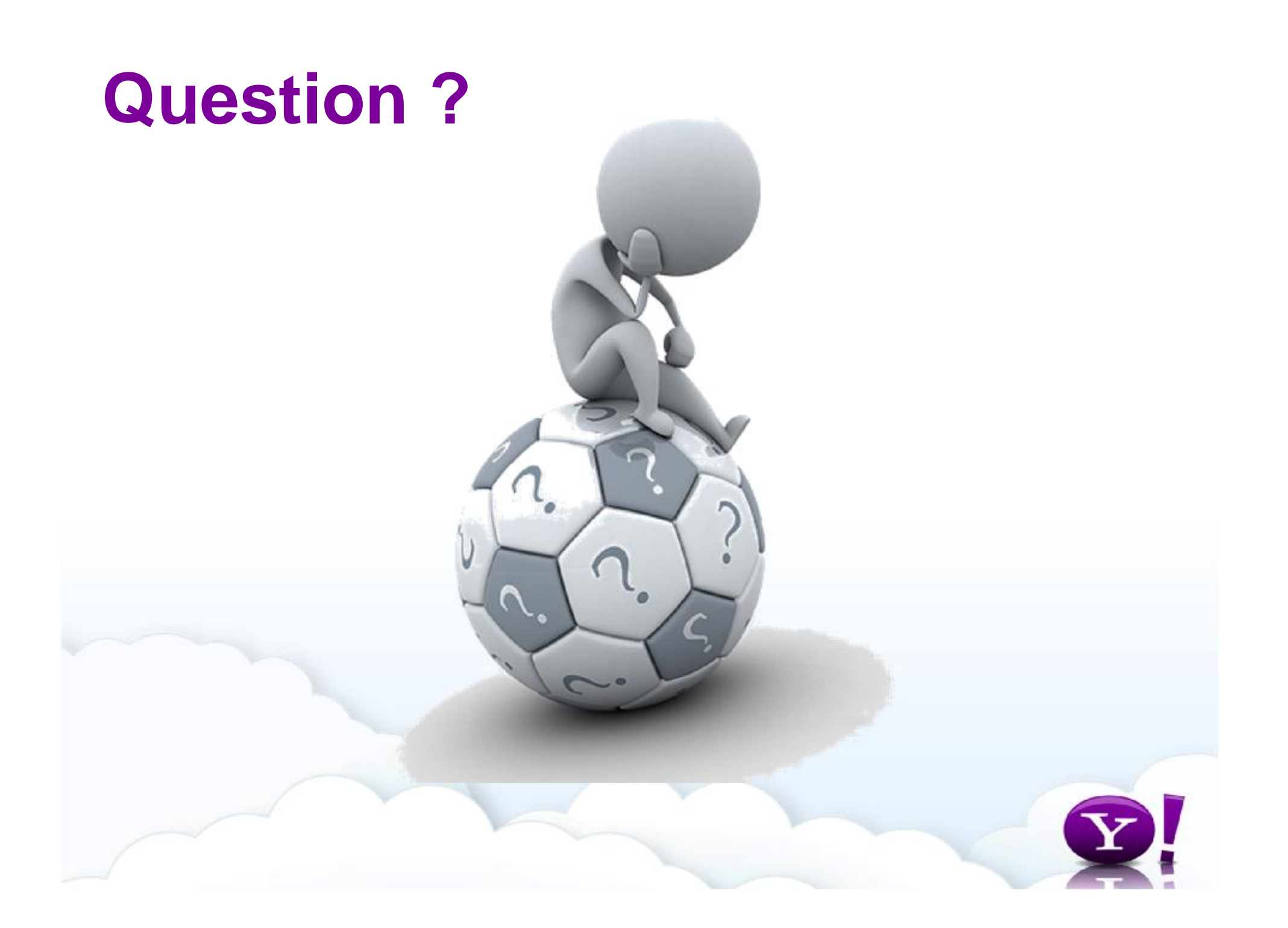